# **bet365 https www bet365 com me x2200**

- 1. bet365 https www bet365 com me x2200
- 2. bet365 https www bet365 com me x2200 :aposta mais de 1
- 3. bet365 https www bet365 com me x2200 :www bwin

# **bet365 https www bet365 com me x2200**

#### Resumo:

**bet365 https www bet365 com me x2200 : Sua sorte está prestes a mudar! Faça um depósito agora em condlight.com.br e receba um bônus exclusivo!**  contente:

#### **bet365 https www bet365 com me x2200**

#### **Introdução ao bet365**

O bet365 é uma das casas de apostas esportivas líderes no mundo, que inclui um bom casino online. Eles têm uma grande variedade de jogos e oferecem bônus de boas-vindas para novos jogadores. Para começar a jogar, você precisará de um Bonus Code, que pode ser encontrado em bet365 https www bet365 com me x2200 [aviator slot.](/aviator-slot-2024-08-04-id-7034.html) Lembre-se de verificar os detalhes e as promoções associadas ao seu código de cupom antes de se inscrever.

#### **Criando uma conta**

- Clique em bet365 https www bet365 com me x2200 "Join Now" para se inscrever em bet365 1. https www bet365 com me x2200 bet365. será necessário fornecer informações pessoais como nome, endereço e data de nascimento.
- 2. Na seção "Bonus Code", certifique-se de entrar em bet365 https www bet365 com me x2200 "bet365"
- 3. Por fim, clique em bet365 https www bet365 com me x2200 "Join bet365" para completar o registro e aproveitar todas as ofertas e funcionalidades disponíveis.

#### **Entendendo o layout de bet365 https www bet365 com me x2200 conta**

Para verificar bet365 https www bet365 com me x2200 história de apostas anteriores no bet365:

- Faça login em bet365 https www bet365 com me x2200 bet365 https www bet365 com me 1. x2200 conta;
- 2. Clique no botão do Slip de Apostas de Corrida encontrado no canto superior esquerdo da página;

3. Em seguida, clique na l lingueta no centro do Slip para ver a história anterior de aposta.

Para possíveis dúvidas, veja mais em bet365 https www bet365 com me x2200 [betnacional o site](/betnacional-o-site-de-apostas-2024-08-04-id-11928.html) [de apostas.](/betnacional-o-site-de-apostas-2024-08-04-id-11928.html)

#### **O que é um codigo coupon e como é usado no bet365**

Apesar da importância do uso do codigo coupon durante o processo de cadastro, muitos usuários ainda não sabem das implicações completas do Bonus Code no mundo das apostas Esportivas e jogos de Casino. Em essência, um código promocional concede aos usuários benefícios além da oferta atual. Por exemplo, nos primeiros EUA abrindo um novo site, (Código: 365BCA) atualmente serve como uma oportunidade de experimentar diversos jogos com novos usuários.

#### [baixar app blaze](https://www.dimen.com.br/baixar-app-blaze-2024-08-04-id-7319.html)

jogo do aviozinho bet365 - Est lanado: A mais recente verso do Bacar que todos os jogadores devem experimentar.

jogo do aviozinho bet365 - Est lanado

Conhecida por ser uma das principais casas de apostas online do pas, a Betano oferece a opo do jogo Aviator, no qual o apostador pode ganhar dinheiro dependendo do tempo que o avio permanece na tela.

Aviator um jogo de aposta? Descubra o que e como funciona

Manh Alguns estudos de pura observao das rodadas, indicam que o melhor horrio para jogar Aviator durante a madrugada, principalmente, nas primeiras horas. Isso porque nesse horrio so menos pessoas que esto jogando e a concorrncia menor.

Melhor horrio para jogar Aviator - Brasil 247

A cada instante que ele voa, bet365 https www bet365 com me x2200 aposta multiplicada por um valor cada vez maior, podendo alcanar 10, 20, 30 ou muito mais vezes o que voc colocou. Entretanto, voc deve retirar bet365 https www bet365 com me x2200 aposta antes que o avio pouse. Assim, se ele pousar e voc no tiver tirado bet365 https www bet365 com me x2200 aposta, perder tudo.

Aviator: Dicas, bnus e truques para o jogo do aviozinho - LANCE!

# **bet365 https www bet365 com me x2200 :aposta mais de 1**

# **bet365 https www bet365 com me x2200**

A Copa do Brasil de 2024 se aproxima e duas equipes tradicionais do futebol brasileiro começam a se preparar. O Internacional e o Corinthians já estão definidos na segunda fase da competição. Além deles, o Cruzeiro também está focado na Copa do Brasil, apesar de estar se preparando para decisões importantes no Campeonato Mineiro.

#### **bet365 https www bet365 com me x2200**

A Copa do Brasil é uma competição anual de futebol no Brasil. Ela é organizada pela Confederação Brasileira de Futebol e tem a participação de equipes de todas as divisões do futebol brasileiro. A competição tem como objetivo determinar o campeão nacional.

### **A História da Copa do Brasil**

A Copa do Brasil é uma competição que tem uma longa história no campeonato brasileiro de futebol. A primeira edição da competição foi realizada em bet365 https www bet365 com me x2200 1989. Na época, o objetivo era dar às equipes de fora da região Sudeste da oportunidade de participar das principais competições nacionais.

- 1989 Início da competição
- Cada ano Entrega do título de campeão brasileiro
- Participação em bet365 https www bet365 com me x2200 todas as divisões do futebol brasileiro

### **Como Apostar na Copa do Brasil**

Apostar na Copa do Brasil pode ser uma ótima forma de aumentar a emoção da competição. A casa de apostas bet365 oferece várias opções para apostas, como resultado final, número de gols e assim por diante.

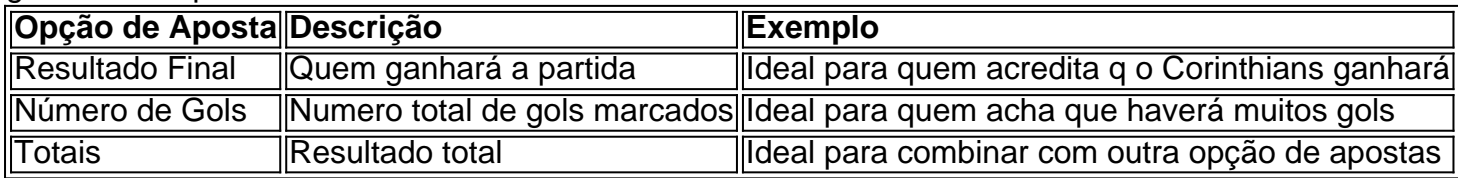

#### **Investimento na Copa do Brasil**

Antes de fazer um depósito na bet365, é importante reconsiderar o seu investimento. A recomendação é investir o suficiente para não sentir falta, mas somente aquantia que pode ser destinada exclusivamente às apostas. Além disso, não esqueça de verificar os valores mínimos de cada método de pagamento.

#### **Saiba Mais sobre a bet365**

A casa de apostas bet365 é uma organização global que oferece aos seus clientes uma variedade de serviços, como cassino e apostas ao vivo. Sinta-se livre para saber mais sobre a bet365 checky

# **Aplicativo Bet365 no Android: Como Utilizá-lo no Brasil**

O Bet365 é uma das casas de apostas desportivas online mais populares em bet365 https www bet365 com me x2200 todo o mundo, tendo sido fundada no Reino Unido em bet365 https www bet365 com me x2200 2000. Recentemente, cada vez mais brasileiros estão se interessando por apostas desportivas, tornando o aplicativo Bet365 no Android cada vez mais popular no Brasil. Neste artigo, vamos guiá-lo por todo o processo, desde a instalação do aplicativo até à utilização completa em bet365 https www bet365 com me x2200 dispositivos Android.

### **O que é o Bet365?**

Antes de mergulharmos no tema, é importante entender o que é o Bet365 e qual é o seu objetivo. O Bet365 é uma empresa britânica de aposta desportiva que oferece serviços de apostas em bet365 https www bet365 com me x2200 eventos desportivos. Oferecem apostas em bet365 https www bet365 com me x2200 tempos reais, apostas ante-posteriores e muito mais. Atualmente, serve milhões de utilizadores em bet365 https www bet365 com me x2200 todo o mundo e continuam a crescer, especialmente no Brasil.

### **Como instalar o aplicativo Bet365 no Android**

Antes de começar, é importante mencionar que o Google Play Store ainda não permite a instalação de aplicativos de apostas desportivas como o Bet365 diretamente através da loja. No entanto, pode instalá-lo manualmente no seu dispositivo.

- Abra o seu navegador preferido (Google Chrome, Firefox, etc.) e navegue até à página /arbety-carro-2024-08-04-id-6649.html.
- Registe-se para uma conta, caso não tenha uma, e entre.
- Clique no botão de menu no canto superior direito do ecrã e selecione "Menú" (versão em ●bet365 https www bet365 com me x2200 português)/"Menu" (versão em bet365 https www bet365 com me x2200 inglês).
- Rode até encontrar o separador "Versões anteriores" e clique no link "bet365\_App.apk" para começar a transferência do ficheiro.
- Abra o ficheiro transferido e permita a instalação de "Origens desconhecidas" nas definições do seu dispositivo.
- Depois da conclusão da instalação, poderá encontrar o aplicativo no drawer do seu dispositivo.

### **Utilizando o aplicativo Bet365 no Android**

Após a instalação bem-sucedida, pode utilizar o aplicativo Bet365 no Android.

- 1. Aberta a aplicação, siga o processo de registo se não tiver uma conta existente.
- 2. Deposite fundos na bet365 https www bet365 com me x2200 conta utilizando uma das opções de pagamento apoiadas.
- 3. Navegue pelas diferentes opções de apostas esportivas disponíveis.

## **bet365 https www bet365 com me x2200 :www bwin**

# **Fim das Olimpíadas para as Matildas: derrota para os EUA e eliminação**

Os sonhos olímpicos das Matildas chegaram ao fim na noite de quarta-feira bet365 https www bet365 com me x2200 Marselha, depois que a Austrália foi derrotada pelos EUA, antes que qualquer esperança remanescente de progressão às quartas de final fosse encerrada pela vitória do Canadá sobre a Colômbia duas horas depois.

Uma sólida defesa de ré-guarda dos australianos foi desfeita por gols bet365 https www bet365 com me x2200 cada lado do intervalo de Trinity Rodman e Korbin Albert, enquanto um gol tardio de Alanna Kennedy, defensora das Matildas, provou ser muito pouco, muito tarde. Os EUA, por outro lado, terminam bet365 https www bet365 com me x2200 primeiro no grupo e enfrentarão o Japão bet365 https www bet365 com me x2200 Paris no sábado.

#### **Histórico de encontros**

Em 34 encontros anteriores, as Matildas haviam derrotado os EUA apenas uma vez – há seis anos bet365 https www bet365 com me x2200 Seattle. Nas últimas Olimpíadas, seu encontro bet365 https www bet365 com me x2200 grupo terminou sem gols, antes que os americanos triunfassem sobre a Austrália bet365 https www bet365 com me x2200 uma partida frenética pela medalha de bronze. Com uma vaga nas quartas de final bet365 https www bet365 com me x2200 jogo para as Matildas, era imperativo que elas desafiassem a história no Stade Vélodrome.

### **Primeiro tempo**

Os americanos começaram agressivamente, colocando a linha defensiva australiana sob pressão imediata – embora uma cartão amarelo para Samantha Coffey no terceiro minuto signifique que a meio-campista perderá a partida das quartas de final.

A batalha maior do primeiro tempo foi o ataque americano contra a goleira australiana, apelidada de "Ministra da Defesa" no ano passado. Arnold estava bet365 https www bet365 com me x2200 forma, bloqueando um tiro potente de Rodman após uma quebra perigosa, punhando um tiro de longa distância de Crystal Dunn e mostrando reflexos rápidos para desviar uma cabeçada de Lindsey Horan no poste de baliza e para fora.

Após uma exibição defensiva terrível contra a Zâmbia, onde as Matildas concederam cinco gols e precisaram de heroísmo de última hora de Michelle Heyman para salvar a honra, essa foi uma exibição muito melhorada. As Matildas estavam compactas e incomodavam os americanos, colocando 11 mulheres atrás da bola por grande parte do primeiro tempo.

### **Segundo tempo**

No entanto, bet365 https www bet365 com me x2200 um minuto antes do intervalo, as Matildas foram desfeitas. Um corner de fora meteu a cabeça de Sophia Smith, que o cabeceou bet365 https www bet365 com me x2200 direção a uma área de seis jardas movimentada. A cabeçada estava indo para fora, mas a Rodman de 22 anos empurrou para além de uma Arnold surpresa. O esforço defensivo das Matildas havia sido frustrado por um esforço de desbloqueio bet365 https www bet365 com me x2200 trânsito.

Author: condlight.com.br Subject: bet365 https www bet365 com me x2200 Keywords: bet365 https www bet365 com me x2200 Update: 2024/8/4 6:15:01